## Download free Adobe Photoshop 2022 (Version 23.2) Crack With License Code 2022

The first thing you will see is the Welcome to Adobe Photoshop CS4 screen. You will see several buttons on the screen. Click on the Adobe Photoshop CS4 button on the upper left. Then click on the Photoshop CS4 icon on the upper right. After the installation is complete, you will be taken to a screen that provides you with a serial number. Click on the dropdown button and then click on the link that reads \"Enter Serial Number to Activate.\" Cracking Adobe Photoshop is a bit more involved, but it can be done. First, you'll need to download a program called a keygen. This is a program that will generate a valid serial number for you, so that you can activate the full version of the software without having to pay for it.

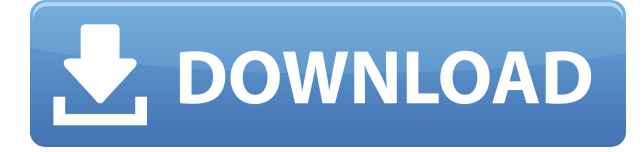

What distinguishes Photoshop is not simply that it has hundreds of options, but that it carefully studies their capabilities and calls upon them confidently and in just the right ways. As a result, Photoshop does beautiful editing. For instance, you can create complex selections containing everything in your file, introduce gradients and shapes that you coordinate with a layer style, adjust curves, and concatenate photos into a single image. So it can be argued that Photoshop goes far more than just making simple adjustments. Nor is it a step back from Photoshop CS6, which was once the king of photo manipulation. Photoshop CC's user interface is more akin to that of Adobe Lightroom than Photoshop CS6, and it does tricks with dimensions, curves, and selections that even the pro tools in Photoshop CS6 had a hard time offering. PSD files, which remain the Photoshop program's native format, are also now more robust. Adobe Photoshop CC does show its video chops with Adobe Premiere Elements, which was taken over from the discontinued Adobe Premiere Pro (which introduced many of Photoshop's features, including ones we now take for granted). As per the new CC logo, however, the earlier programs' features remain in Photoshop. As new options appear, you can refine or ignore them with a click, as they're presented on a new, simplified multitasking interface, which attempts to reconcile the different methods of doing things. Thus, the file format used to open documents and the method of converting images are no longer parallel tasks. To save time, the Options bar is gone, replaced by an Instant Preview tool, which can be scaled down or up to by simple drag-and-drop.

## **Adobe Photoshop 2022 (Version 23.2) Download With License Code WIN + MAC [32|64bit] {{ upDated }} 2022**

**Emscripten:** Adobe and Intel released Emscripten in 2017 which was a technology that allowed the C and C++ coding languages to be used in a platform independent manner. This allowed developers to write their code in either of these languages and have it then work on all types of programs, whether they were a web application, a desktop application, or even a mobile one. The combination of Emscripten and WebAssembly allowed Photoshop designers to continue to use the program in the conventional application form. The idea of running software as complex as Photoshop directly in the browser would have been hard to imagine just a few years ago. That's because much of Photoshop's functionality is stored in the computer's hard drive, requiring the software to reside on an external computer. Of course, if Adobe had released Photoshop's entire image-editing features and all of the project files required to open and work on a graphic within the browser at the same time, we'd run into the catch-22 of having to plant the software on a few individual people's computer in order to keep them from running down the stairs, into traffic, or have the neighbor's dog jump on their keyboard. **What It Does:** The Adjustment tools are important for adjusting the appearance of your image to bring out or remove details. The Curves tool is for adjusting the overall tonal range of your image. The Histogram lets you quickly inspect and adjust the distribution of tones within your image, letting you have more control over how information is distributed across your image. e3d0a04c9c

## **Adobe Photoshop 2022 (Version 23.2)Activator 2022**

Photoshop is the latest software to use which is a great interior design software program. It has been very good and has improved greatly over the years to not only work on design and images, but also on video and even audio as well. It was created in April 1994 as a word processing and graphics program. Then in November of that year, a version of it was first released with it being aimed towards businesses. With it, you can create icons, save design layouts as well as process images and do anything you would like to within Photoshop. You can also use it to edit photography as well as design and create web designs. It's a good idea to learn as much as possible about Photoshop before diving in head first. If you are just starting out with design, Photoshop is an ideal way to start. It is a great tool to explore Photoshop and give you an inside look into many features. Then you can start experimenting. Adobe Photoshop is a very popular software and has a couple of issues in it though. For example, the layers are a very important aspect to the program. This is the only program I could ever use without them. Nevertheless, I use them. They are the best part of Photoshop. I love doing so much with them. Even once I am done, I still want to think more about them. Layer masks are a big thing that all designers should get working with. Imagine being able to take your landscape photo, your client logo, and your friend's photo and quickly merge them into a single image. Or make a poster-sized photo from a single "thread." Or create a 3D virtual world. These are things that you can't do with any other piece of software. But you can if you use Photoshop—it's that sort of tool. You'll find techniques here to make the most of your Adobe graphics tools like filters, frames, and adjustment layers. And you'll find information about how to go about doing creative work that's outside the scope of Photoshop, but for which you might use the feature set.

adobe photoshop 6.0 download free adobe photoshop 64 bit download free adobe photoshop old version download free adobe photoshop online download free adobe photoshop brushes download free adobe photoshop templates psd download free adobe photoshop in pc free download adobe photoshop in mobile free download adobe photoshop icon download adobe photoshop in windows 7 free download

Until recently, Photoshop lacked any file-based cloud sharing feature. That's changed with the 2018 release of Adobe Photoshop cc 2018 . During the beta period of the new release, Adobe shared details about a cloud service called Adobe Creative Cloud Data Sharing , which lets you share files from Photoshop. Promising to let users "access your workspaces from any device, regardless of operating system or operating system version", this offering is a welcome addition to Photoshop's capabilities. Note, however, that Adobe's announcement says that the service is currently available for users in Europe, and in beta for users in North America. **Adobe Animate –** Also an Adobe product, Adobe Animate makes it simple to bring

your designs to life. You can create animated video and audio, morph and mix images, build interactive environments, and animate using almost any type of media. Keep it short or extend it for longer videos. Animate is always free to use and requires no user registration or login. **Adobe Presenter –** Presenter has been the industry standard for remote presentation for nearly two decades, and over the years it has become more reliable, more secure, and more efficient. Now Presenter acts as an adaptable virtual classroom for preparing and presenting online for remote audiences or as an anonymous gateway to remote audiences. **Adobe SpeedGrade –** Adobe has now entered the world of video editing – this time offline. Through its partnership with Blackmagic Design's DaVinci Resolve, Adobe has put together a powerful video editing machine with a singular purpose: to help a wide variety of users edit video quickly and easily. Available for macOS and Windows and priced at \$929, the standalone SpeedGrade is a powerful offline editing machine for consumer-grade video editors. Output options include everything from UHD 4K-ready footage, to high-quality 1080P footage, and to HD sources. SpeedGrade looks to take advantage of all of the new features coming to DaVinci Resolve using the company's Lightspeed engine.

## https://www.lifehack.org/articles/photoshop-features.html

Lifehack - Photoshop Tips and Tricks Adobe Photoshop elements is available for limited users and can sometimes be found on special offers for a very reasonable price. This option is great for those with busy schedules and requires professionals. Elements can also be used as intermediate editing or photo media and optimized it for the correct device. A basic version and cheaper versions are available for those on a budget offer. Photoshop is a professional image editing software for photographers and graphic designers. It offers most of the professional options and even allows non-professional artists to edit photos and other multimedia. This does not make it simple to learn and the price can be quite high. But if you are only in the need of editing,...Fri, 15 Nov 2019 17:52:14 GMTcreativecommons.org/by-ncsa/2019/10/21/photoshop-features/In this article you will find all the best Photoshop tips and tricks to enhance the quality of your photos, which make your photos unique and outstanding. You will also get a lot of information for Photoshop. With all the merriments, it is very natural to brighten your photos up with the fashionable filters offered in the software. Take an example of "filters" or "actions" by which process photos are changed. No doubt it gives a fantastic set of changes but it can get annoying to use an action in your regular photos. It may even ruin the photos, especially if you are not skilled at it.Hey the great art of designing is originally hand drawn accordingly turn to software to create the output cut off. But with the introduction of a brand new Photoshop the designer has a chance to get carried away when designing which can hurt the quality of work. Today we look at how to sharpen your photo and Photoshop to avoid being caught in this situation. Here, we offer steps on how to improve Photoshop, as well as tips on how to avoid the worst pitfalls of the program.

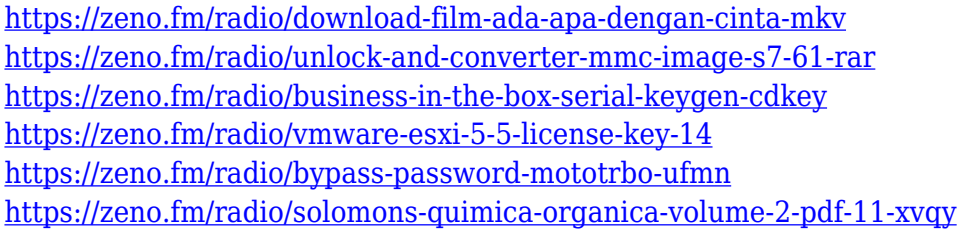

*Photoshop also comes with a very useful multi-splash palette feature. You can personalize the way you work by clicking on the eyes of your design and then drag and drop them to any position you want. Another useful Photoshop tool is the Clone Stamp Tool. You can isolate the portion of an image you want to work on. And it works well and if you want to know more about it, you can start a conversation at this link – Photoshop Clone Stamp .* The learning curve of Photoshop may be steep for some, but anyone serious about their projects will require a solid understanding of the tools and their strengths. Photoshop is a generalist's tool first and foremost. With its fully supported workflow, Photoshop is a solid option for both creative professionals and novice users alike. Photoshop's workflow is intended for users who want to go deep into their projects; in other words, it's primarily a manual tool. **Get to Know the Photoshop Workflow**: In tandem with its new Photoshop Sketch feature, this year Adobe worked to make the Photoshop workflow more intuitive by streamlining your design process with preset toolsets. You can quickly jump between tools without having to learn the numerous shortcuts. This includes the popular Lightroom presets which are now considered part of Photoshop. **Easier Image Sharing**: Photoshop's image sharing features enable you to quickly send images, art boards or groups of images to other creative team members for feedback or collaboration. While there are other good options for on-the-go image sharing, Photoshop is still a useful option for some.

Adobe Photoshop is the most popular design software in the world. Photoshop includes lots of features in different areas such as retouching, photo editing, creative design, graphic design, etc. Once you become familiar with the software, you will realize its strong power and capability. Nonphotographers can get creative with Photoshop by using its advanced graphics tools. The program's layers give non-designers the ability to design in 3D. Choosing from an arsenal of graphics tools, you can create patterns, effects, text, objects, and more while retaining the ability to adjust and refine your creations. The simpler tools help you create, while the more advanced ones help you refine. Read on for some of the most useful tools you should master.

One of Adobe's hallmark products, Photoshop is an essential part of the digital imaging workflow, allowing users to manipulate and retouch digital photos. Photoshop Elements is a better choice for the novice who wants to simply familiarize herself or himself with the powerful program. For professionals, Photoshop is the tool of choice. Simple and capable, it can handle any task you want to do with your images. The more sophisticated software makes it easy to work with layers. Think of layers as a way to organize and manage your editing, as well as to enhance and refine the results. Layers offer a lot more control over your images than the tools found in Photoshop Elements. You can flip, rotate, stretch, merge, and

move them as you manipulate image data.